# ALT OM BUDGET (ELLER DET VIGTIGSTE)

## SÅDAN LAVER DU ET BUDGET

- Brug et regneark
- Lav en kolonne med poster (f.eks. pris for færge etc.)
- Lav en kolonne med indtægter (beløb du tjener) + evt. moms
- Lav en kolonne med udgifter (beløb du skal af med) + evt. moms (kan være i en anden fane)
- Lav totalsum under hver kolonne.
- Balance findes ved indtægtstotal minus udgiftstotal

#### Minieksempel på budget:

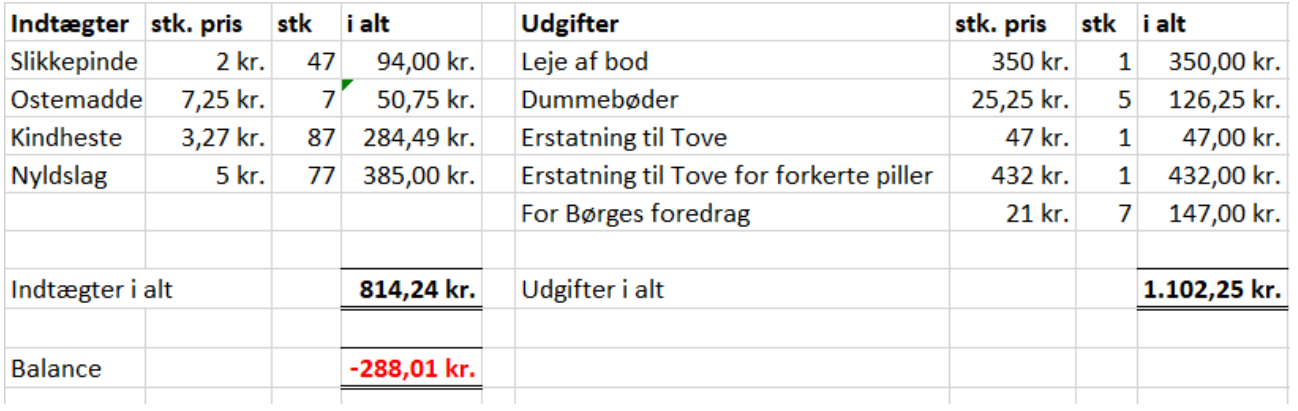

## LÅN

Et annuitetslån er helt grundlæggende renters rente, hvor der fjernes en fast ydelse hver gang der tilskrives rente.

Hver periode skal man således gøre følgende:

- 1. Tilskriv rente (beregn procentdelen af lånet og læg dette oveni)
- 2. Træk ydelsen fra lånet. Hvad der er tilbage kan betragtes som det nye lån.

Der er flere måder at lave et annuitetslån på, men Undervisningsministeriet bruger som regel følgende opsætning:

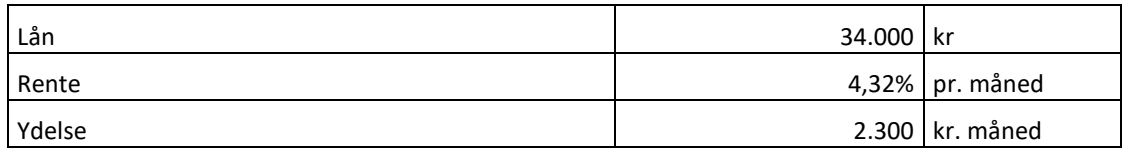

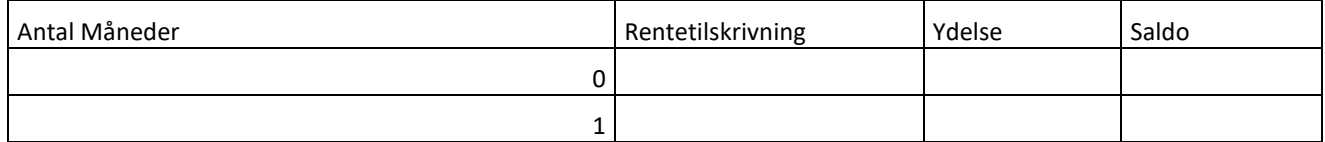

Her er de første celler udfyldt:

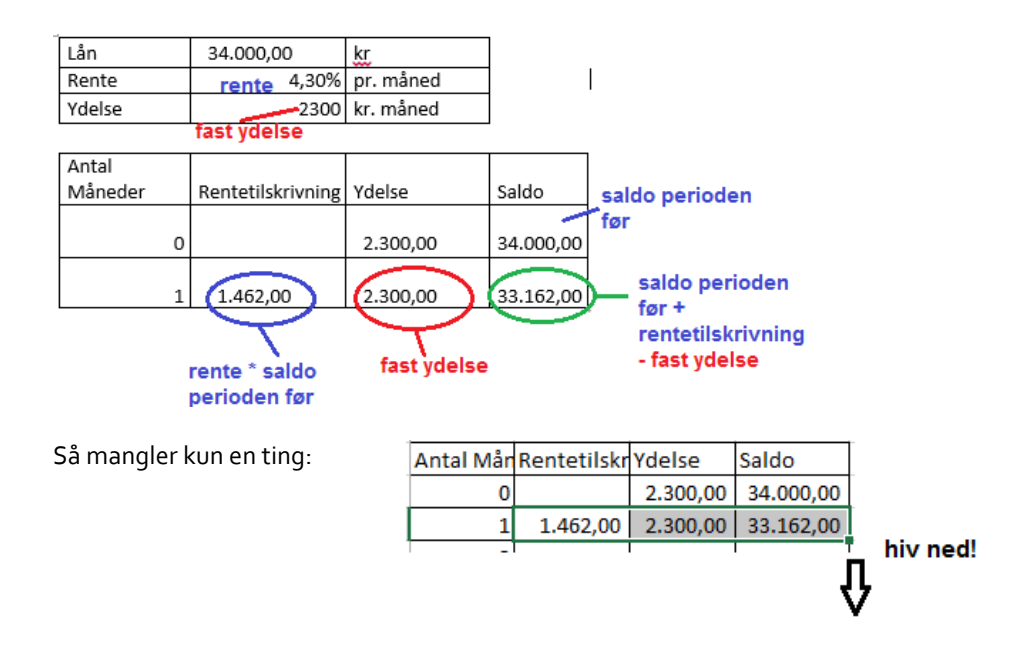

### FORMLER TIL AT BEREGNE ENKELTDELE I ANNUITETSLÅN

$$
y = G \frac{r}{1 - (1 + r)^{-n}}
$$

$$
G = \frac{y(1 - (1 + r)^{-n})}{r}
$$

$$
n = -\frac{\ln(1 - \frac{G \cdot r}{y})}{\ln(1 + r)}
$$

... hvor G står for hovedstolen, r for rentefod, n for antal terminer, og y for ydelse.

## LÅNEPARAMETRE

Disse ord kan være ret forvirrende, så er er hvad de betyder:

Hovedstol (G) betyder Gæld, altså hvor meget man låner i alt.

Rentefoden (r) er hvor meget man betaler i rente på lånet per periode. For at omdanne en rente per år (P.A. eller Å.O) til rente per måned, bruges følgende formel

$$
r_{m\text{åned}} = \sqrt[12]{(1+r_{\text{ar}})} - 1
$$

Terminer (n) er hvor mange gange der tilskrives rente og betales ydelse.

Ydelse (y) er det du skal betale fast hver måned.

Alle disse tal skal passe sammen for at et lån kan foretages. Man kan komme ud for at man får nogle underlige resultater med de ovenstående formler, men hvis dine låneparametre er fornuftige, giver de også et fornuftigt output.